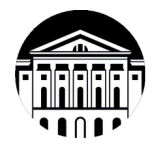

# **МИНОБРНАУКИ РОССИИ** федеральное государственное бюджетное образовательное учреждение высшего образования **«ИРКУТСКИЙ ГОСУДАРСТВЕННЫЙ УНИВЕРСИТЕТ»**

ФГБОУ ВО «ИГУ»

**Кафедра теоретической физики**

**УТВЕРЖДАЮ** Декан физического факультета /Н.М. Буднев «20» апреля 2024 г. Физический факультет

# **Рабочая программа дисциплины**

Наименование дисциплины: Б1.В.02.01 Специальный практикум по квантовой механике

Направление подготовки: 03.03.02 Физика

Направленность (профиль) подготовки: Фундаментальная физика

Квалификация (степень) выпускника: Бакалавр

Форма обучения: Очная

Согласовано с УМК физического факультета Протокол №42 от «15» апреля 2024 г.

Председатель \_\_\_\_\_\_\_\_\_\_\_\_\_\_\_\_\_\_\_\_\_\_\_\_ Н.М.Буднев

Рекомендовано кафедрой: Протокол №7 От «15» марта 2024 г.

И.о. зав. кафедрой

С.В. Ловцов

**Иркутск 2024 г.**

# **Содержание**

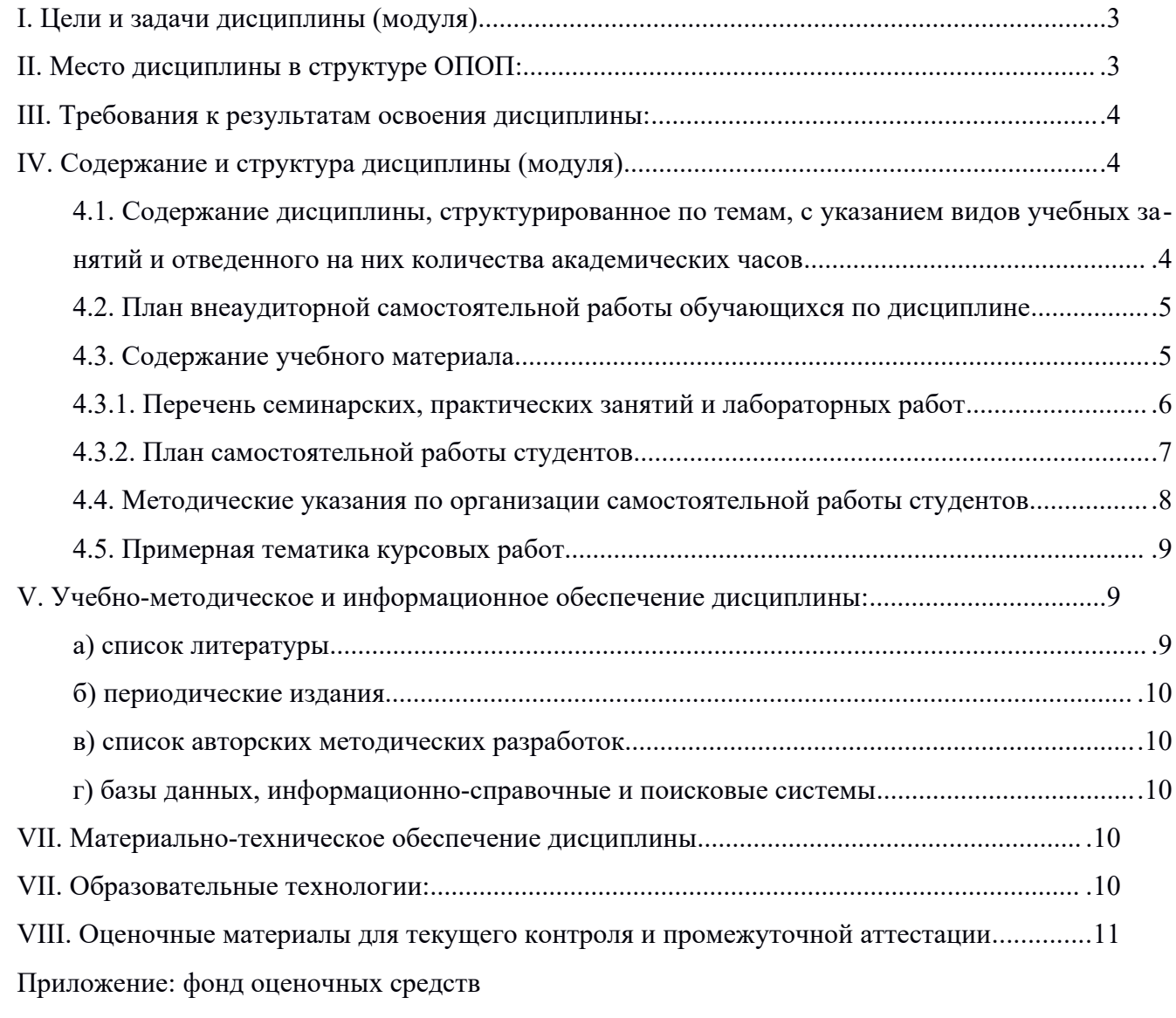

### <span id="page-2-1"></span>I. Цели и задачи дисциплины (модуля)

### **Цели курса**

Квантовая теория является важной частью универсальной базы для изучения общепрофессиональных и специальных дисциплин, вооружает выпускников необходимыми знаниями для решения научно-технических задач в теоретических и прикладных аспектах, знакомит студентов с научными методами познания, учит отличать гипотезу от теории и подчёркивает тесную связь теории и эксперимента. Эта дисциплина позволяет провести границу между научным и антинаучным подходом в изучении окружающего мира, позволяет научить строить физические модели происходящего и устанавливать связь между явлениями, прививает понимание причинно-следственной связи между явлениями.

Цель дисциплины «Спецпрактикум по квантовой механике» в 5 и 6 семестрах состоит в развитии и углублении квантово-механических представлений студентов об окружающем мире.

«Спецпрактикум по квантовой теории» является дополнение к дисциплине «Квантовая механика» и опирается на математический и теоретический материал этой дисциплины.

### **Задачи курса**

- обучение качественному анализу поведения квантово-механических систем в одной и нескольких потенциальных ямах, переход через один и несколько барьеров;
- формирование навыков качественного представления развития квантово-механических систем, с которыми исследователю приходится сталкиваться при создании новой техники и новых технологий.

### <span id="page-2-0"></span>II. Место дисциплины в структуре ОПОП:

Дисциплина «Спецпрактикум по квантовой механике» относится к дисциплинам формируемым участниками образовательного процесса. Изучение курса проходит параллельно с изучением курса «Квантовая механика» и предполагает наличие полученных на предыдущем уровне образования основных знаний, умений и компетенций по дисциплинам «Дифференциальные уравнения», «Теоретическая механика», «Электродинамика», «Интегральные уравнения», «Теория функций комплексного переменного», «Теоретическая механика», «Линейные и нелинейные уравнения физики». Дисциплина «Спецпрактикум по квантовой механике» предоставляет качественную основу для последующих разделов курса теоретической физики «Физика конденсированного состояния», «Термодинамика и статистическая физика», «Введение в квантовую теорию поля», «Квантовая теория излучения», «Астрофизика высоких энергий», «Нейтринная астрофизика».

### <span id="page-3-2"></span>III. Требования к результатам освоения дисциплины:

Процесс изучения дисциплины направлен на формирование следующих компетенций: (ПК-1).

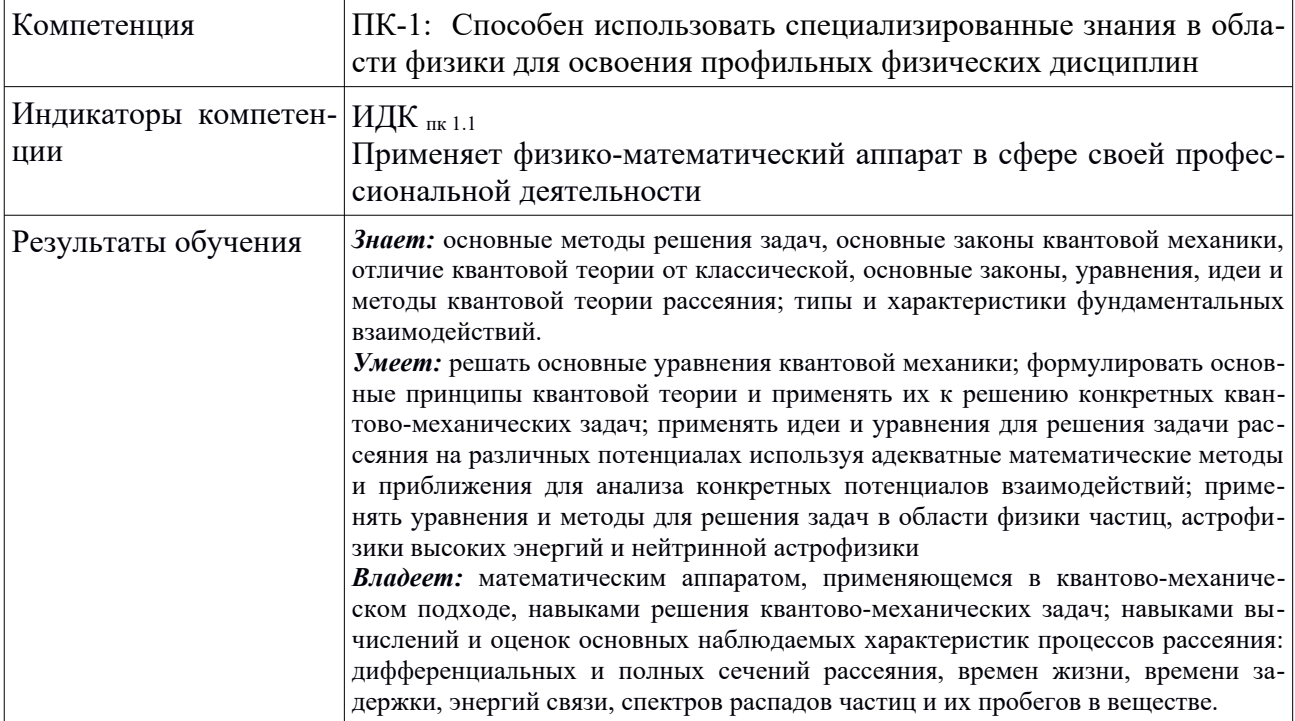

### Перечень планируемых результатов обучения по дисциплине, соотнесенных с индикаторами достижения компетенций

### <span id="page-3-1"></span>IV. Содержание и структура дисциплины (модуля)

Объем дисциплины составляет 6 зачетных единиц, 216 часов, в том числе 124 часа контактной работы.

Занятия проводятся только в очной форме обучения с применением дистанционного контроля самостоятельной работы студентов через ЭИОС факультета. Электронной и дистанционной форм обучения не предусматривается.

На практическую подготовку отводится 104 часа.

Форма промежуточной аттестации: зачет.

### <span id="page-3-0"></span>4.1. Содержание дисциплины, структурированное по темам, с указанием видов учебных занятий и отведенного на них количества академических часов

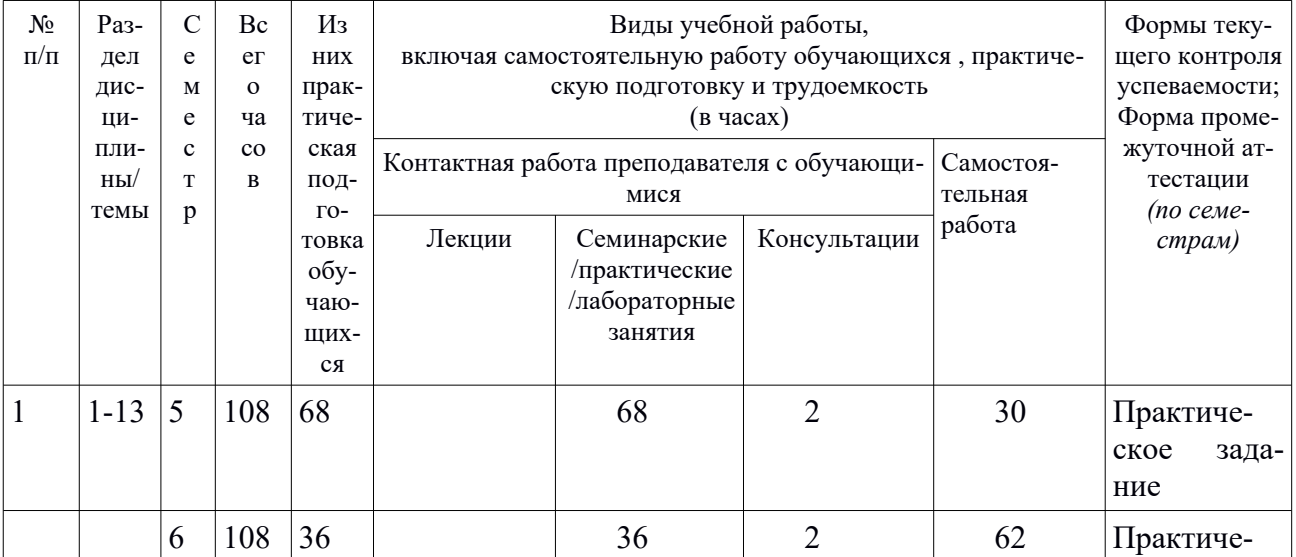

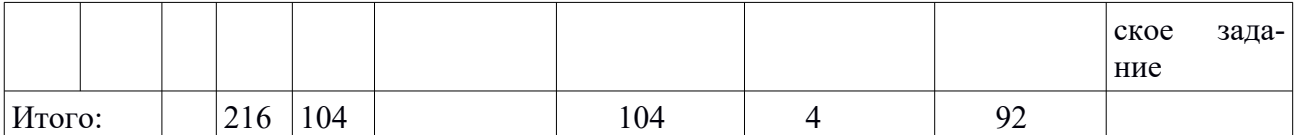

# <span id="page-4-1"></span>**4.2. План внеаудиторной самостоятельной работы обучающихся по дисциплине**

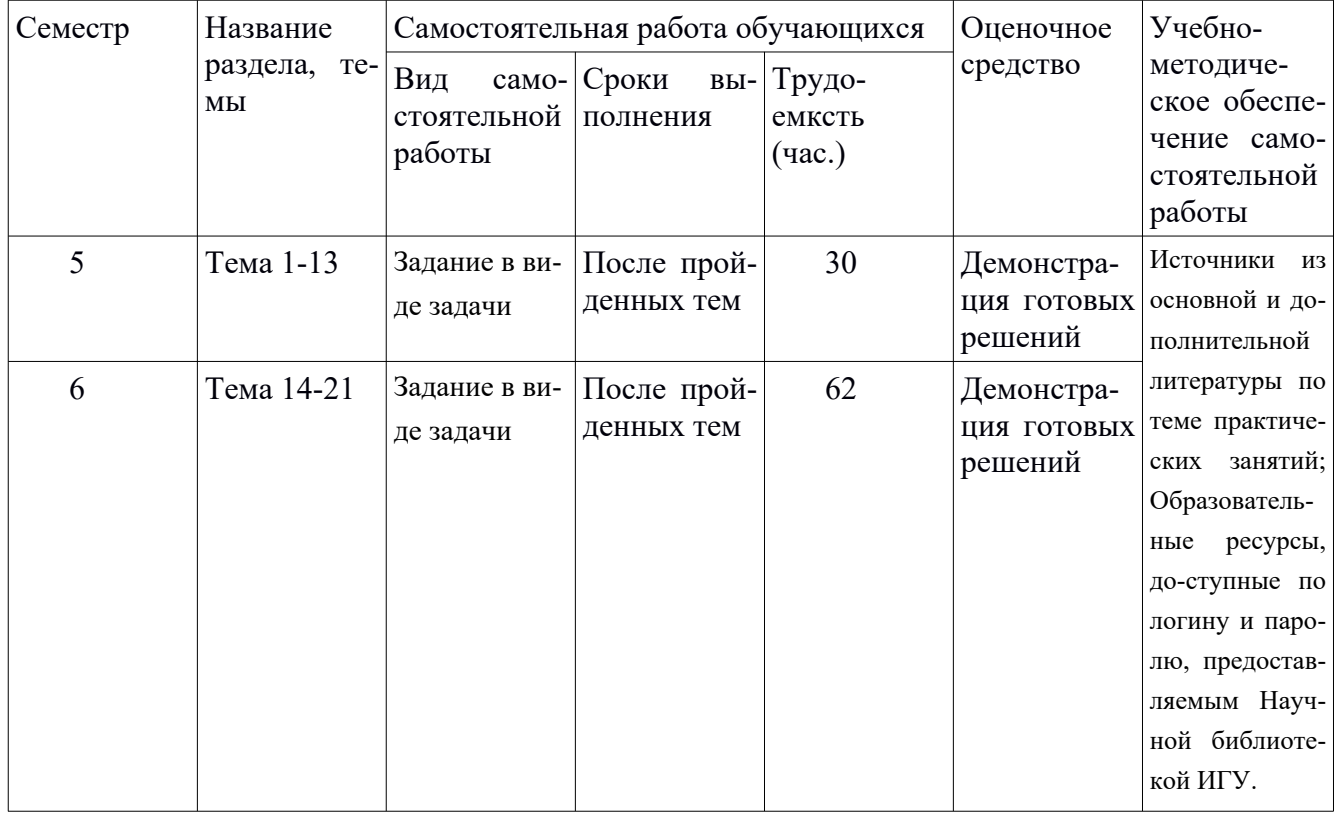

# <span id="page-4-0"></span>**4.3. Содержание учебного материала**

# *Раздел 1*

*Тема 1.* Компьютерное моделирование квантово-механических процессов и систем. Использование программы «Квант».

*Тема 2.* Свободное движение. Стационарное состояние свободно движущейся частицы.

*Тема 3.* Свободное движение. Движение волнового пакета.

*Тема 4.* Свободное движение. Столкновение частицы с узкой ямой.

*Тема 5.* Столкновение с потенциальной ступенью.

*Тема 6.* Отражение от потенциальной ступеньки в квантовом и классическом случаях.

*Тема 7.* Столкновение волнового пакета с потенциальной ступенью.

*Тема 8.* Столкновение в размытой ступенью.

**Тема 9.** Уровень в мелкой яме. Имитация <sup>б</sup>-ямы.

*Тема 10.* Прямоугольная яма с несколькими уровнями.

*Тема 11.* Ход уровней при расширении прямоугольной ямы.

*Тема 12.* Волновой пакет из уровней широкой прямоугольной ямы. Колебания на начальной стадии.

*Тема 13.* Плавный барьер.

*Тема 14.* Компьютерное моделирование процессов квантового рассеяния с использованием программы «Квант» О.А.Ткаченко, В.А.Ткаченко, Г.Л.Коткина.

*Тема 15.* Виртуальные уровни. Зависимости коэффициента пропускания T(E,a,z).

*Тема 16.* Волновой пакет, настроенный на виртуальный уровень. Плотность его вероятности как функция x и t.

*Тема 17.* Рассеяние волнового пакета на потенциальной ступеньке.

*Тема 18.* Надбарьерные резонансы.

*Тема 19.* Волновой пакет и надбарьерный резонанс. Ширина пакета.

*Тема 20.* Расплывание и возрождение волнового пакета в «ящике» -- широкой яме.

**Тема 21.** Теорема Левинсона и рассеяние на потенциале  $U(x) = U_0 / ch^2(x/a)$ .

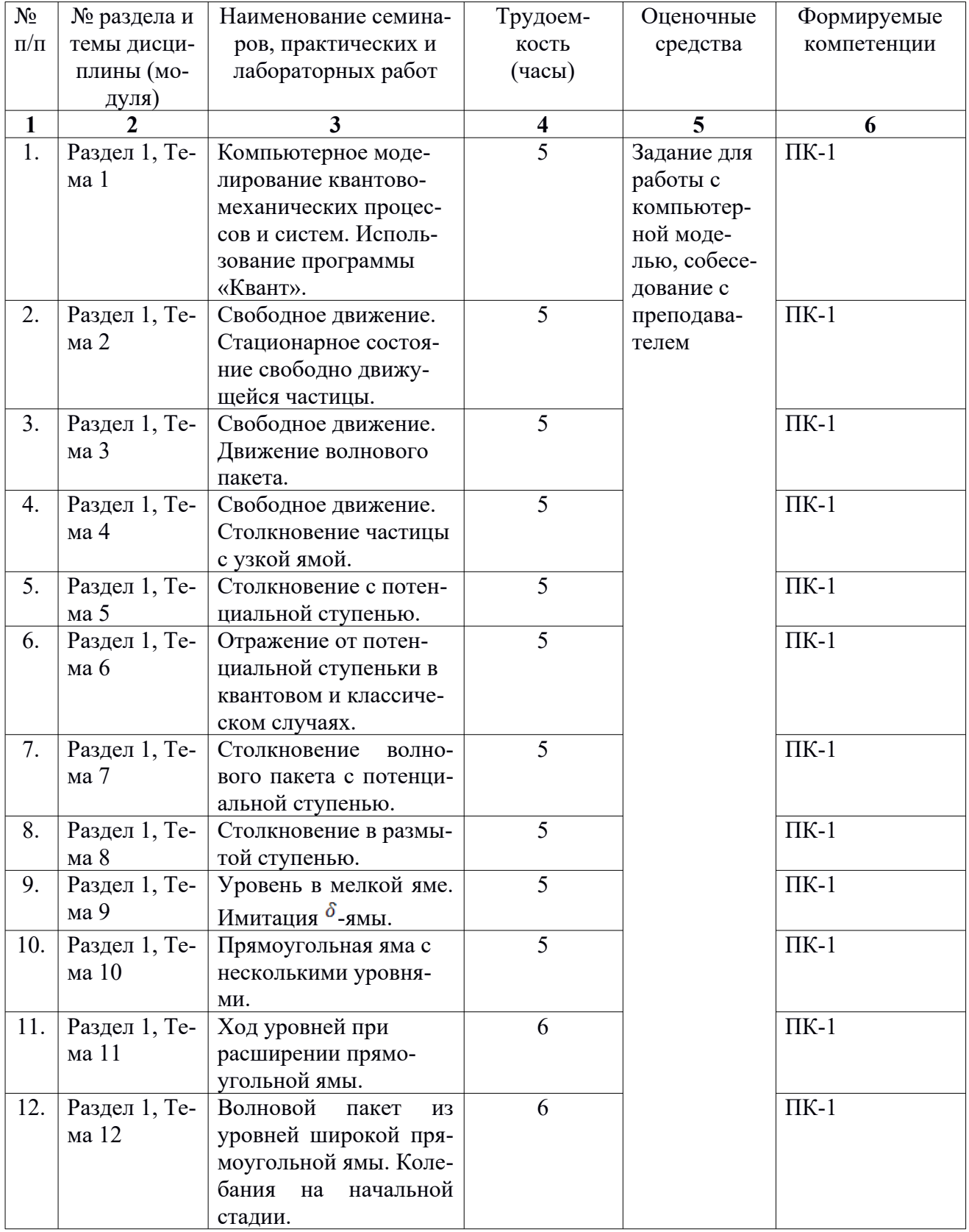

# <span id="page-5-0"></span>**4.3.1. Перечень семинарских, практических занятий и лабораторных работ**

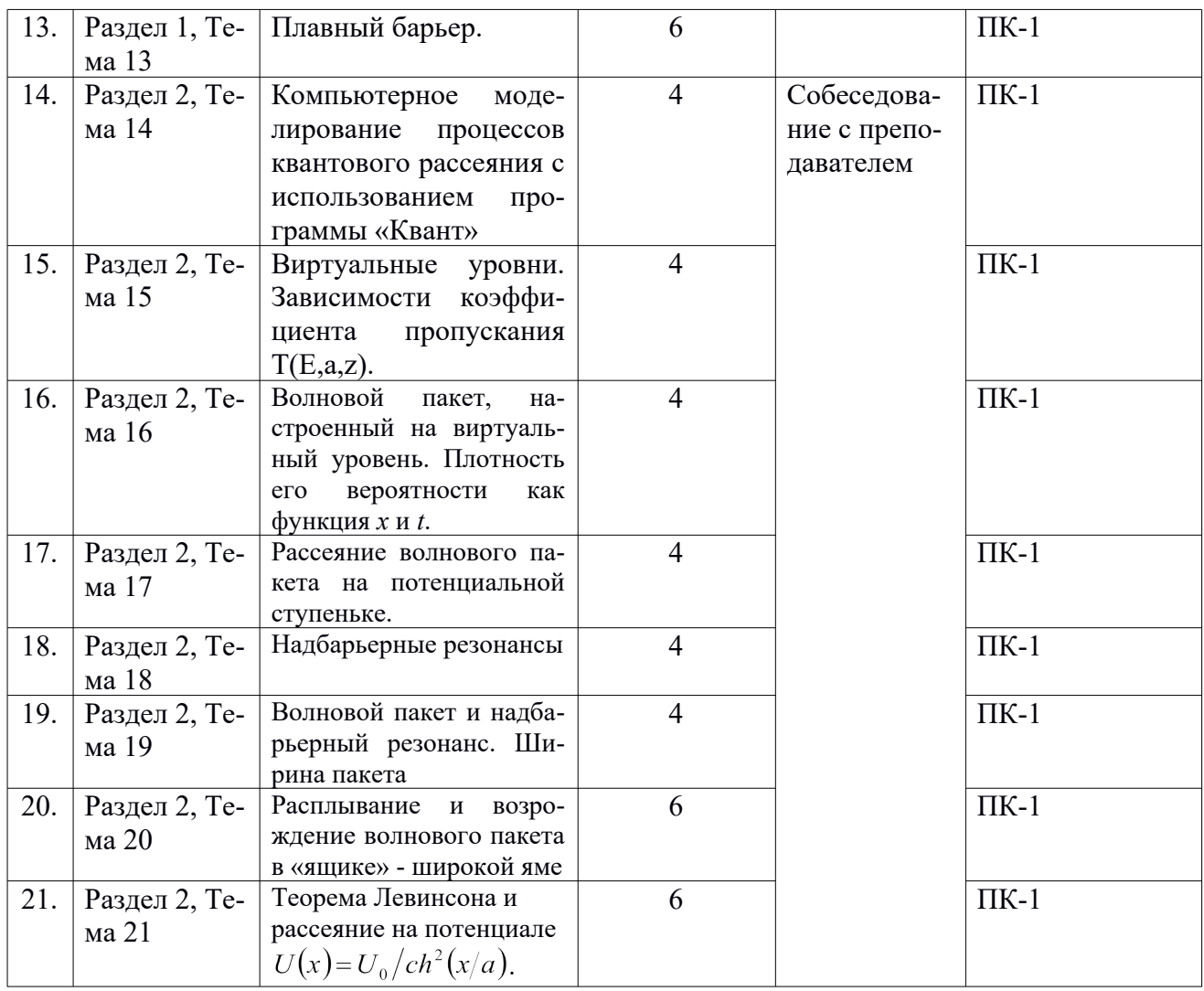

# <span id="page-6-0"></span>**4.3.2. План самостоятельной работы студентов**

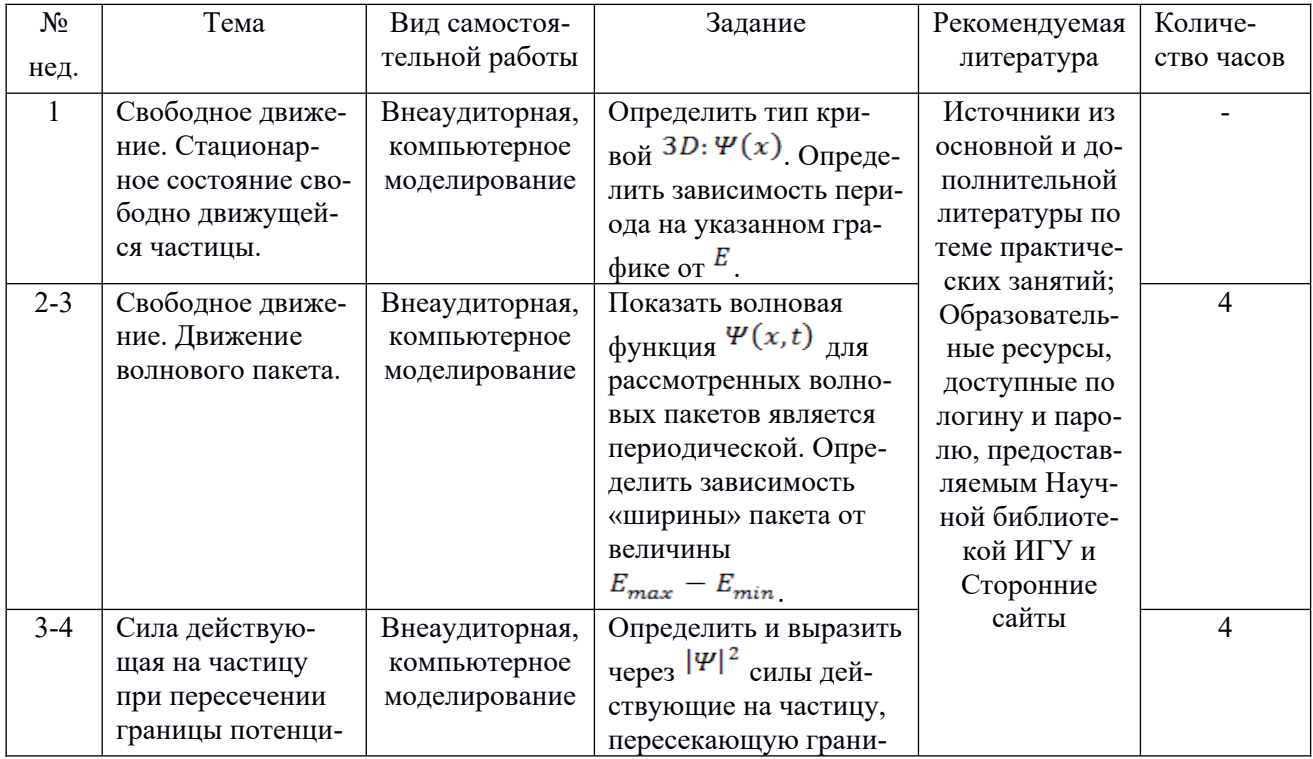

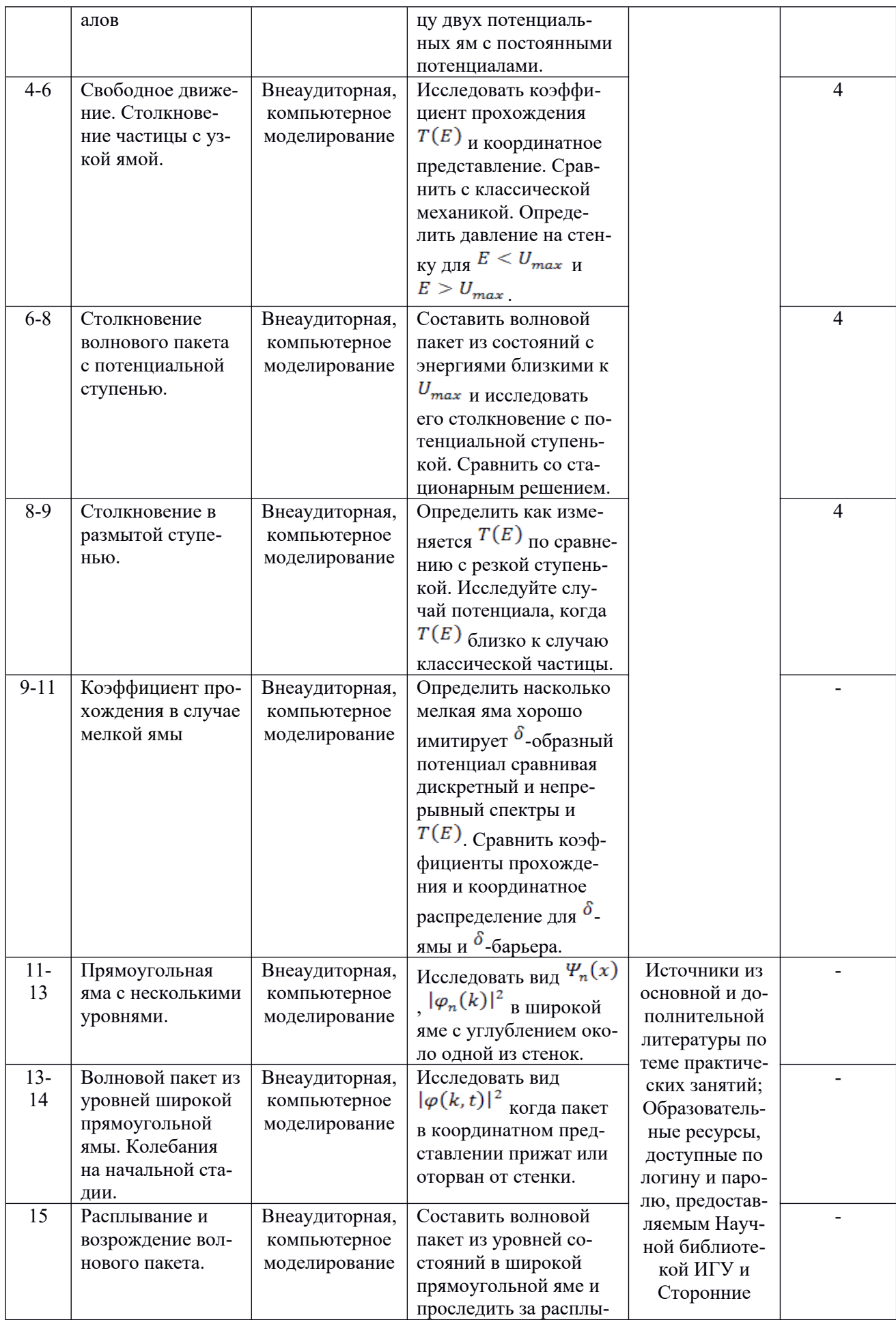

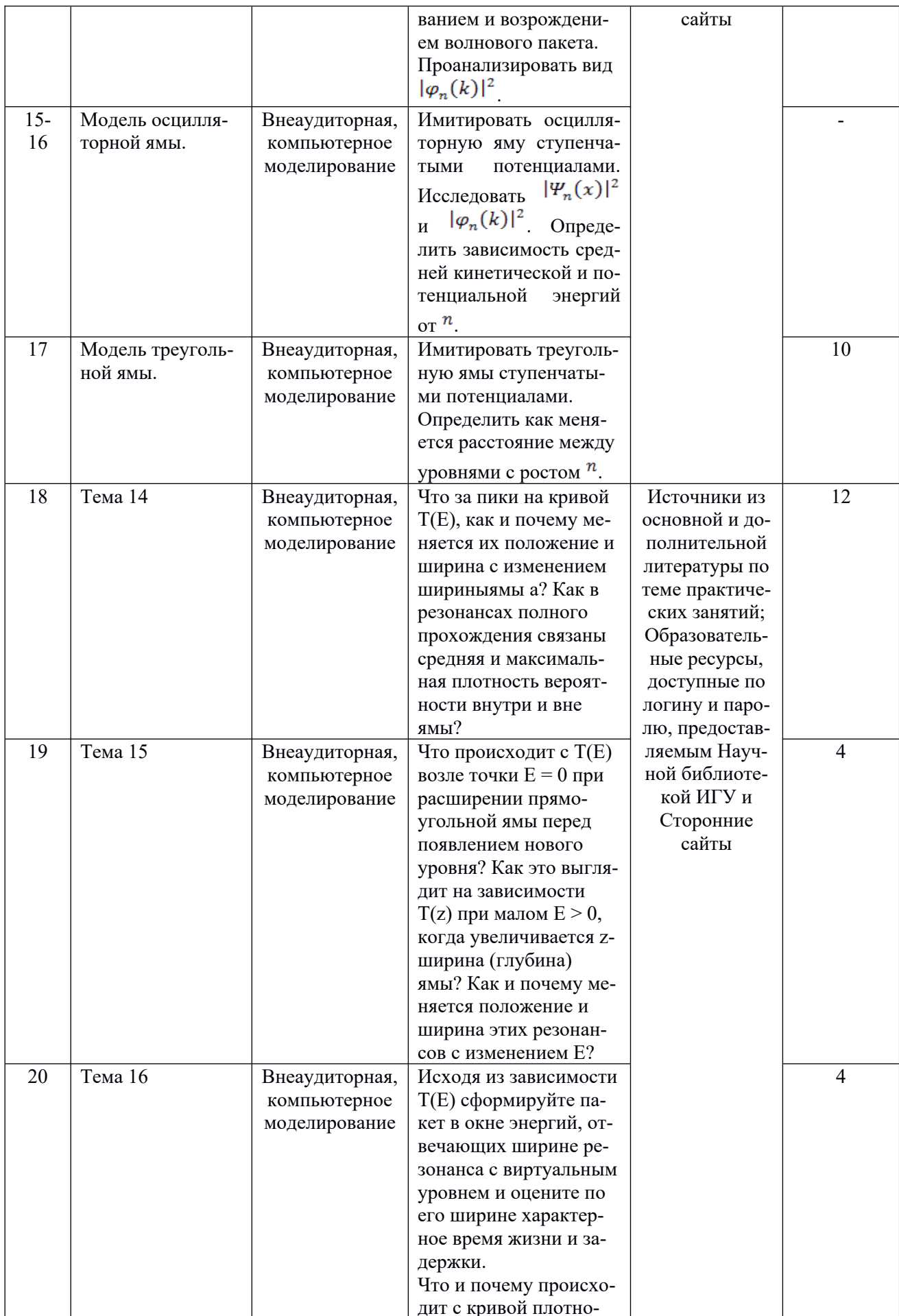

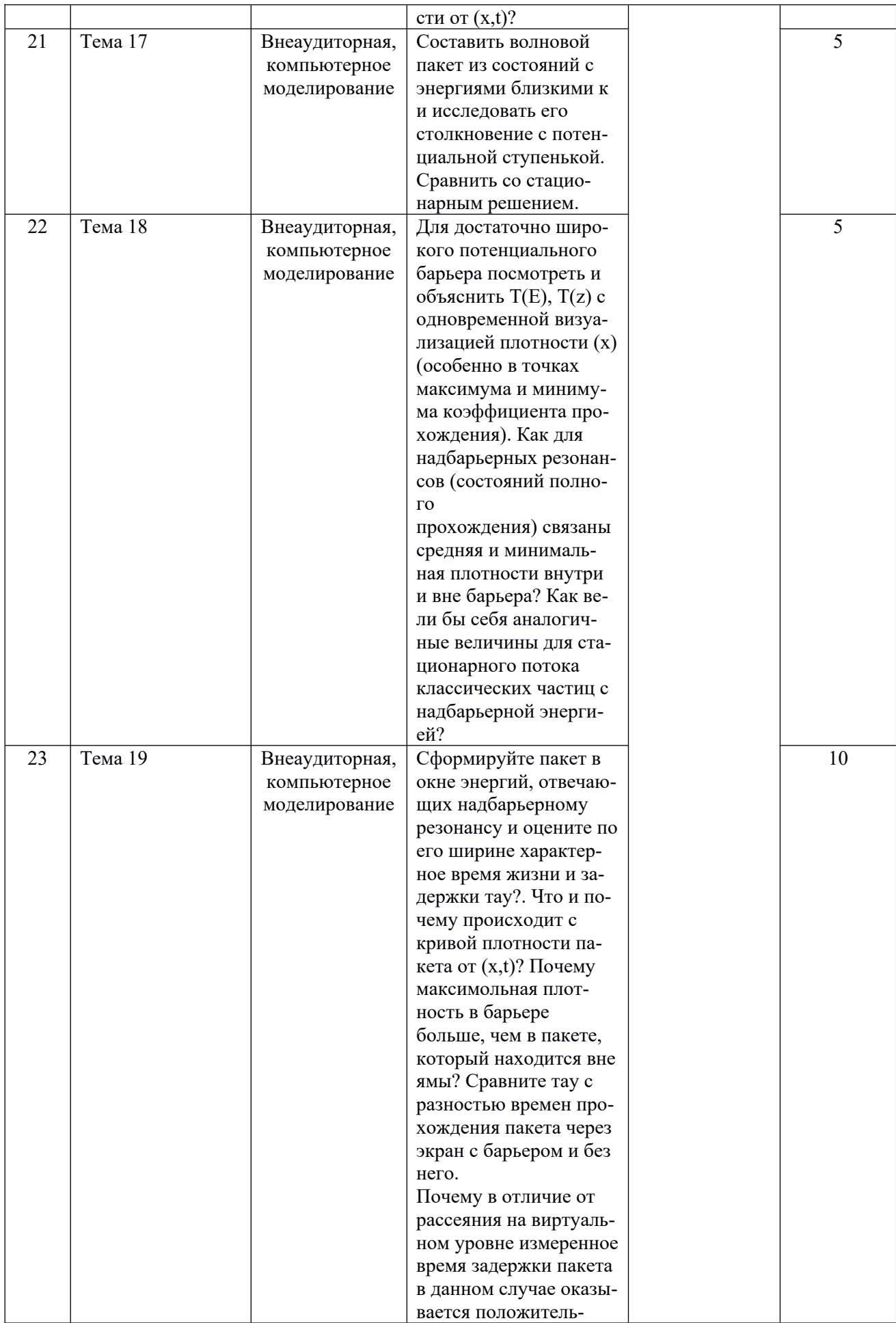

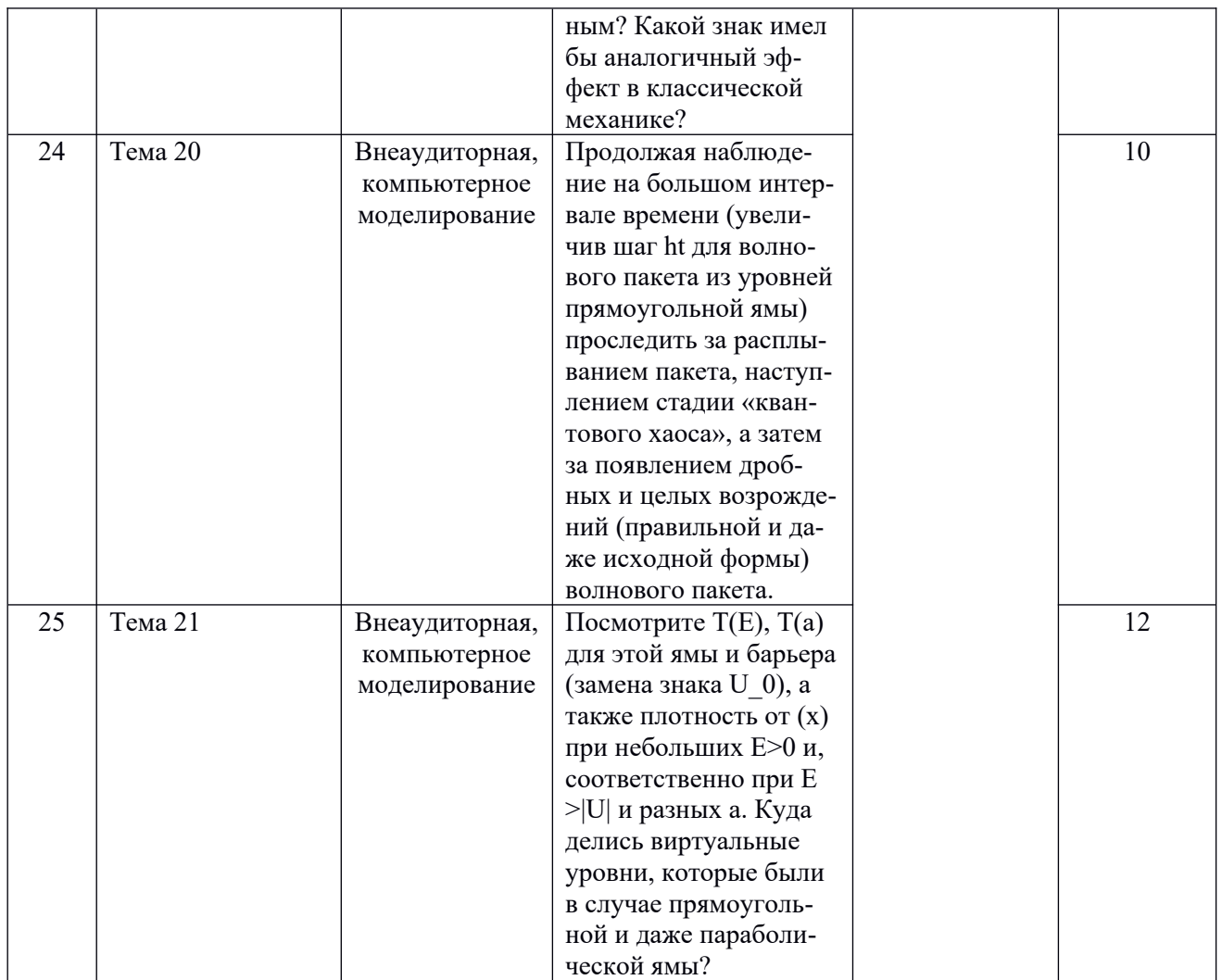

# <span id="page-10-3"></span>**4.4. Методические указания по организации самостоятельной работы студентов**

Предполагается, что студент самостоятельно изучит дополнительный материал из рекомендованной литературы и решит предложенные задачи. Оценка самостоятельной работы студентов проводится на основе устного и письменного отчета по каждой лабораторной работе.

# <span id="page-10-2"></span>**4.5. Примерная тематика курсовых работ**

Учебным планом не предусмотрено написание курсовых работ.

<span id="page-10-1"></span>V. Учебно-методическое и информационное обеспечение дисциплины:

# <span id="page-10-0"></span>**а) список литературы**

### **основная литература**

1. Валл А. Н. Квантовая механика в задачах: учеб.- метод. пособие / А. Н. Валл, О. Н. Солдатенко. – Иркутск: Изд-во ИГУ, 2010. – 87 с. нф А623906; физмат 30856 (100 экз.)

2. Паршаков А. Н. Введение в квантовую физику: учеб. пособие [Электронный ресурс] / А. Н. Паршаков. – Электрон. версия кн. – СПб. : Изд-во Лань, [2010]. – 352 с. – (ЭБС «Лань»). – Режим доступа: неограниченный доступ <http://e.lanbook.com/view/book/297/>

3. [Киселев В.В.](http://ellib.library.isu.ru/cgi-bin/irbis32r_11/cgiirbis_32.exe?LNG=&Z21ID=&I21DBN=IRCAT&P21DBN=IRCAT&S21STN=1&S21REF=1&S21FMT=fullwebr&C21COM=S&S21CNR=20&S21P01=0&S21P02=1&S21P03=A=&S21STR=%D0%9A%D0%B8%D1%81%D0%B5%D0%BB%D0%B5%D0%B2%2C%20%D0%92%D0%B0%D0%BB%D0%B5%D1%80%D0%B8%D0%B9%20%D0%92%D0%B0%D0%BB%D0%B5%D1%80%D1%8C%D0%B5%D0%B2%D0%B8%D1%87) Квантовая механика [Текст] : курс лекций / В. В. Киселев. - М.: Изд-во МЦНМО, 2009. - 560 с. - ISBN 978-5-94057-497-2 (4)

4. [Синеговский, С. И](http://ellib.library.isu.ru/cgi-bin/irbis32r_11/cgiirbis_32.exe?LNG=&Z21ID=&I21DBN=ELEC&P21DBN=ELEC&S21STN=1&S21REF=1&S21FMT=fullwebr&C21COM=S&S21CNR=20&S21P01=0&S21P02=1&S21P03=A=&S21STR=%D0%A1%D0%B8%D0%BD%D0%B5%D0%B3%D0%BE%D0%B2%D1%81%D0%BA%D0%B8%D0%B9%2C%20%D0%A1%D0%B5%D1%80%D0%B3%D0%B5%D0%B9%20%D0%98%D0%B2%D0%B0%D0%BD%D0%BE%D0%B2%D0%B8%D1%87). Космические нейтрино высоких энергий [Электронный ресурс]: учеб. пособие / С. И. Синеговский. - ЭВК. - Иркутск: Изд-во ИГУ, 2009. - Режим доступа: ЭЧЗ "Библиотех". - Неогранич. доступ.

#### **дополнительная литература**

1. Ландау Л. Д. Квантовая механика: Теоретическая физика, том III / Л. Д. Ландау, Е. М. Лифшиц. – 5-е изд. – М. : Наука, 1989. – 767 с. (56)

- 2. Галицкий В.М. Задачи по квантовой механике: учеб. пособие для физ. спец. вузов / В. М. Галицкий, Б. М. Карнаков, В. И. Коган. – 2-е изд., перераб. и доп. – М. : Наука, 1992. – 878 с. (2)
- 3. Липкин Г. Квантовая механика. Новый подход к некоторым проблемам / Г. Липкин. М. : Мир, 1977.  $-592$  c. (5)
- 4. Боум А. Квантовая механика: основы и приложения / А. Боум. М. : Мир, 1990. 720 с. (2)
- 5. Галицкий А.М., Карнаков Б.М., Коган В.И. Сборник задач по квантовой механике. М: Наука, 1981, 2001. (54 экз)
- 6. Сунакава С. Квантовая теория рассеяния. М: Мир, 1979. (8 экз)
- 7. Тейлор Дж. Теория рассеяния. М: Мир, 1975. (2 экз)

8. [Бисноватый-Коган, Г. С.](http://ellib.library.isu.ru/cgi-bin/irbis32r_11/cgiirbis_32.exe?LNG=&Z21ID=&I21DBN=IRCAT&P21DBN=IRCAT&S21STN=1&S21REF=3&S21FMT=fullwebr&C21COM=S&S21CNR=20&S21P01=0&S21P02=1&S21P03=A=&S21STR=%D0%91%D0%B8%D1%81%D0%BD%D0%BE%D0%B2%D0%B0%D1%82%D1%8B%D0%B9-%D0%9A%D0%BE%D0%B3%D0%B0%D0%BD%2C%20%D0%93%D0%B5%D0%BD%D0%BD%D0%B0%D0%B4%D0%B8%D0%B9%20%D0%A1%D0%B5%D0%BC%D0%B5%D0%BD%D0%BE%D0%B2%D0%B8%D1%87) Релятивистская астрофизика и физическая космология / Г. С. Бисноватый-Коган. - М. : Красанд, 2011. - 363 с. - ISBN 978-5-396-00276-0 (2)

9. [Райдер, Л.](http://ellib.library.isu.ru/cgi-bin/irbis32r_11/cgiirbis_32.exe?LNG=&Z21ID=&I21DBN=IRCAT&P21DBN=IRCAT&S21STN=1&S21REF=1&S21FMT=fullwebr&C21COM=S&S21CNR=20&S21P01=0&S21P02=1&S21P03=A=&S21STR=%D0%A0%D0%B0%D0%B9%D0%B4%D0%B5%D1%80%2C%20%D0%9B%D1%8C%D1%8E%D0%B8%D1%81) Элементарные частицы и симметрии/ Л. Райдер. - М.: Наука, 1983. - 317 с. (2)

10. Вайнберг, С. Квантовая теория поля / С. Вайнберг. - М.: Физматлит, 2003. Т.1 : Общая теория. - 648 с. - ISBN 5-9221-0403-9 (2)

### <span id="page-11-3"></span>**б) периодические издания**

- нет

### <span id="page-11-2"></span>**в) список авторских методических разработок**

- нет

# <span id="page-11-1"></span>**г) базы данных, информационно-справочные и поисковые системы**

http://library.isu.ru/ - Научная библиотека ИГУ;

Образовательные ресурсы, доступные по логину и паролю, предоставляемым Научной библиотекой ИГУ:

https://isu.bibliotech.ru/ - ЭЧЗ «БиблиоТех»;

http://e.lanbook.com - ЭБС «Издательство «Лань»;

http://rucont.ru - ЭБС «Руконт» - межотраслевая научная библиотека, содержащая оцифрованные книги, периодические издания и отдельные статьи по всем отраслям знаний, а также аудио-, видео-, мультимедиа софт и многое другое;

http://ibooks.ru/ - ЭБС «Айбукс»- интернет ресурсы в свободном доступе;

#### <span id="page-11-0"></span>VII. Материально-техническое обеспечение дисциплины

Для проведения занятий используются учебные аудитории с меловой доской, также занятия могут проходить в компьютерном классе с современной вычислительной техникой и соответствующим программным обеспечением. В классе имеются стационарные компьютеры. Компьютеры имеют доступ к локальной сети университета и выход в Интернет. На занятиях могут использоваться мультимедийные средства: проектор, переносной экран, ноутбук. На факультете имеется компьютеризированная аудитория, предназначенная для самостоятельной работы, с неограниченным доступом в Интернет.

Пакеты программ для выполнения расчетов и обработки численных результатов: Compaq Visual FOTRAN , Visual C++, Python (3.4.3), ROOT. Стандартная библиотека пакета Python

http://pythonworld.ru/osnovy/skachat-python.html предоставляет широкий набор средств. Содержит встроенные модули, написанные на языке C, обеспечивающие доступ к стандартизованным решениям многих задач программирования. Часть этих модулей организована так, чтобы обеспечить (усилить) мобильность программ, написанных на языке Python - т. е. возможность их переноса с одного компьютера на другой. Установщик Python на платформе Windows обычно включает целиком стандартную библиотеку и много других дполнительных

компонент. Для операционных систем Unix (Linux) Python обеспечивает доступ к набору пакетов, которые обеспечивают возможность использовать инструментарий операционной систе-MЫ.

<span id="page-12-1"></span>VII. Образовательные технологии:

- лабораторные занятия, направленные на активизацию познавательной деятельности сту- $\bullet$ дентов и приобретения ими навыков решения задач;
- консультации еженедельно для желающих студентов;
- самостоятельная внеаудиторная работа направлена на приобретение навыков самостоя- $\bullet$ тельного решения задач по дисциплине; чтение литературы, завершение лабораторных работ, графическую обработку данных и составление отчетов;
- текущий контроль работы студентов осуществляется через письменные и устные отчеты  $\bullet$ по выполненным лабораторным работам.

# <span id="page-12-0"></span>VIII. Оценочные материалы для текущего контроля и промежуточной аттестации

Фонд оценочных средств представлен в приложении.

- 8.1. Оценочные средства для входного контроля: не требуются.
- 8.2. Оценочные средства текущего контроля.

Контрольные задачи для проведения текущего контроля.

- 1. Дайте определение волновой функции.
- $2<sub>1</sub>$ Сформулируйте условия, которым удовлетворяет волновая функция.
- $\overline{3}$ . Запишите уравнение Шредингера.
- $\overline{4}$ Запишите стационарное уравнение Шредингера.
- $5<sub>1</sub>$ Запишите формулу тока вероятности.
- 6. Запишите уравнение непрерывности для тока вероятности.
- $7<sub>1</sub>$ Запишите волновую функцию свободно движущейся частицы.
- 8. Определите нормировку волновой функции свободно движущейся частицы.
- 9. Запишите уравнение Шредингера для бесконечно глубокой потенциальной ямы.
- $10<sub>l</sub>$ Запишите уравнение Шредингера для ямы конечной глубины.
- $11<sub>1</sub>$ Дайте определение коэффициента прохождения и отражения.
- $12<sub>1</sub>$ Запишите спектр для параболического потенциала.
- $13.$ Запишите основные свойства линейного эрмитового оператора.

Пример вопросов для собеседования

- 1. Описать операторный формализм квантовой механики.
- 2. Дать определение самосопряженных операторов в гильбертовом пространстве.
- 3. Указать основные свойства собственных функций.

4. Вычисление вероятностей результатов измерения динамической величины в произвольном состоянии.

5. Условие одновременной измеримости динамических величин.

6. Ввести операторы координаты и импульса и их собственные функции. Указать отличия координатного и импульсного представления.

Форма проведения промежуточной аттестации - зачет.

Примерный перечень вопросов и заданий к зачёту

- 1. Уравнение Шредингера.
- 2. Стационарное уравнение Шредингера.

3. Волновая функция. Нормировка волновой функции.

4. Волновая функция. Нормировка на поток частиц.

5. Плотность тока вероятности. Уравнение неразрывности для тока.

6. Координатное и импульсное представление волновой функции.

7. Частица в бесконечно глубокой потенциальной яме. Импульсное представление волновой функции.

- 8. Частица в параболическом потенциале.
- 9. Импульсное представление основного состояния в параболическом потенциале.

# **Разработчики:**

ПАЛИ доцент кафедры теоретической физики В.П. Ломов

профессор кафедры теоретической физики С.Э. Коренблит

Программа составлена в соответствии с требованиями ФГОС ВО по направлению подготовки 03.03.02 Физика.

Программа рассмотрена на заседании кафедры теоретической физики

«15» марта 2024 г.

Протокол №7 И.о. зав. кафедрой \_\_\_\_\_\_\_\_\_\_\_\_\_\_\_\_ С.В. Ловцов

**Настоящая программа не может быть воспроизведена ни в какой форме без предварительного письменного разрешения кафедры-разработчика программы.**